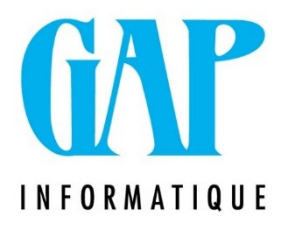

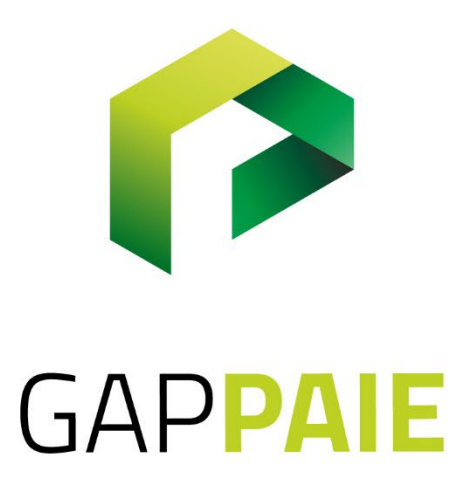

## **Comment paramétrer une reprise partielle du travail (Mi-Tps Med)**

Route du Condroz 533 4031 Angleur

Tél. (04) 361 61 00 info@gapi.be

www.gapinformatique.be

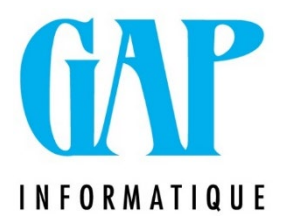

Créer une fiche suite au travailleur pour la durée du temps partiel médical et laissez l'horaire initial inchangé (Tps plein ou temps partiel selon les cas).

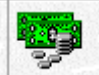

La paie doit contenir les jours et les heures indemnisés par la mutuelle également (ce qui justifie de ne pas devoir adapter l'horaire initial.

Ces codes sont ensuite envoyés dans une DRS (Type ZIMA) pour permettre à la mutuelle d'indemniser les heures qu'elle doit prendre en charge

Dans l'onglet DMFA/Mesure de réorganisation de l'emploi : 05

Compléter le point concernant le Travail adapté, c'est à ce niveau que vous indiquerez le Q de la reprise partielle

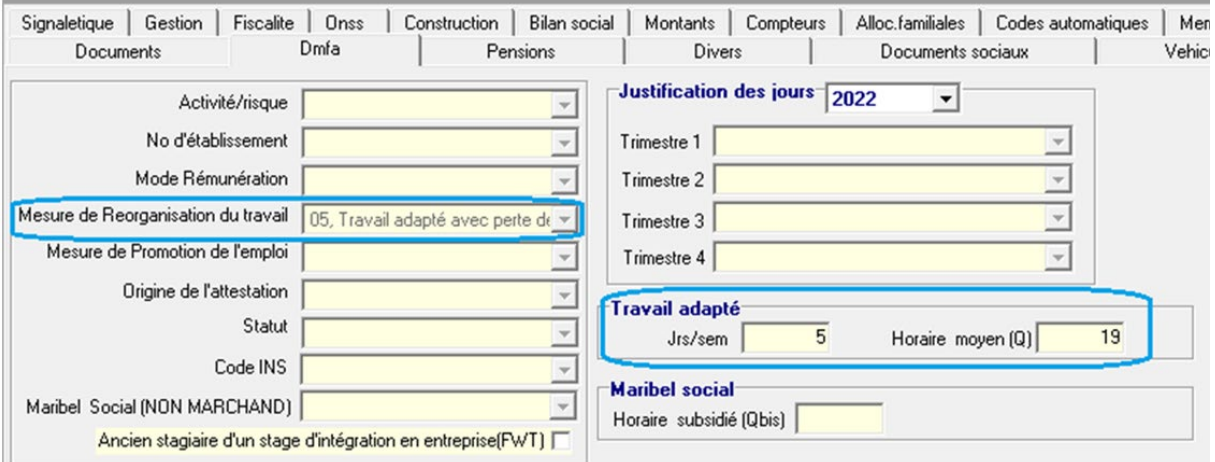